# **FOSSETCON 2015: BIND9 – Recursive Client Rate limiting**

Chuck Aurora, Technical Support Engineer

*Internet Systems Consortium, Inc.*

Special Thanks to:

- Cathy Almond, ISC Support Team Leader
- Victoria Risk, ISC BIND9 Product Manager
- ISC Support Customers

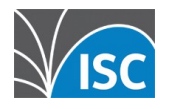

## **Presenter**

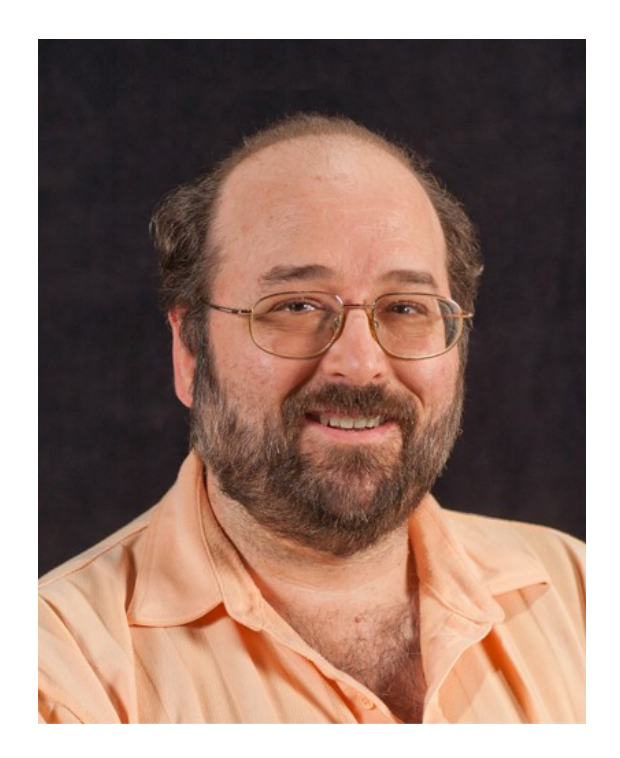

#### Chuck Aurora

#### ISC Technical Support Engineer

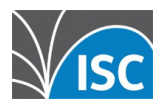

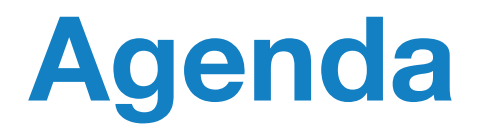

- **1. Pseudo-random subdomain attack**
- 2. Recognizing the attack
- 3. Recommended mitigation
- 4. Results from live environments
- 5. Any questions?

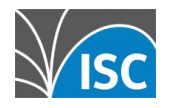

## **The attack - unusual queries**

#### **high volume of queries for non-existent sub-domains**

*<randomstring>.www.example.com <anotherstring>.www.example.com*

does not exist exists **??**

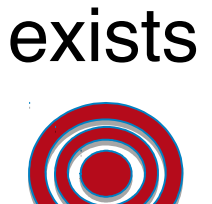

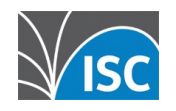

### **The source**

- **Open resolvers** 
	- your servers
	- your clients (CPE devices/proxies and forwarders)

**Open resolver clients**

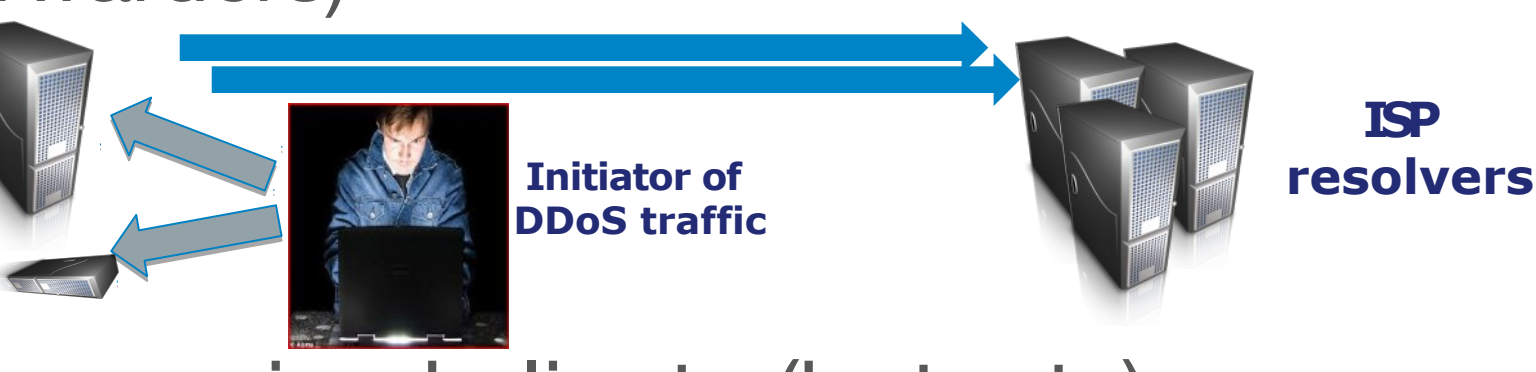

**ISP** 

**• Compromised clients (botnets) • Compromised devices** 

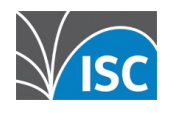

## **Attack begins**

1. Requests for randomstring.www.example.com

> 2. Attempt to resolve

example.com

**Target of the DDOS Authoritative provider** 

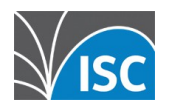

**ISP** 

nothing about this in the cache

**resolvers**

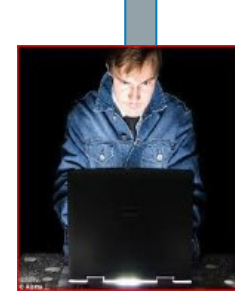

**Initiator of DDoS traffic**

**Clients**

compromised devices

## **Initially, the target responds**

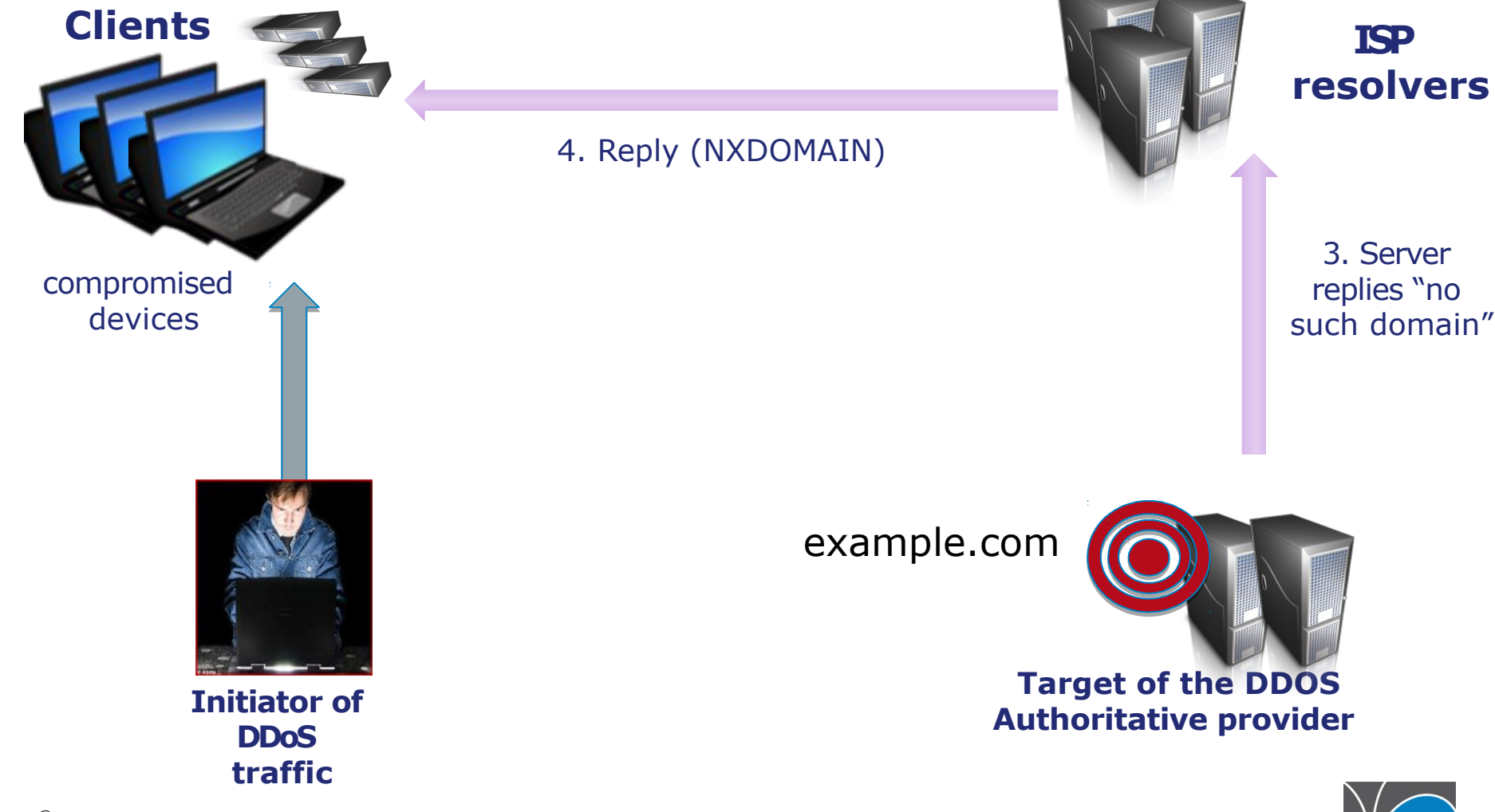

## **More requests flood in**

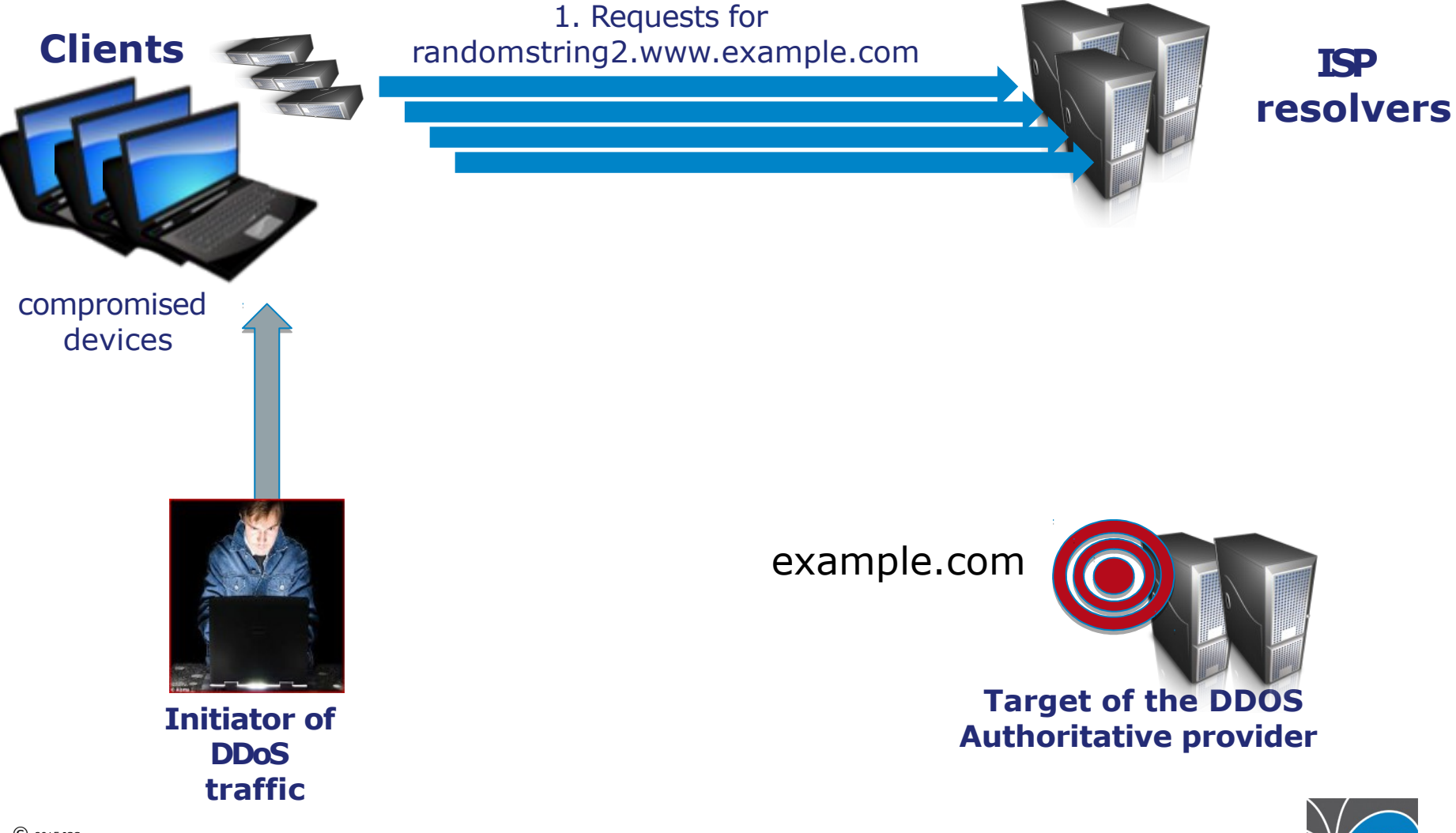

#### **Target is overwhelmed**

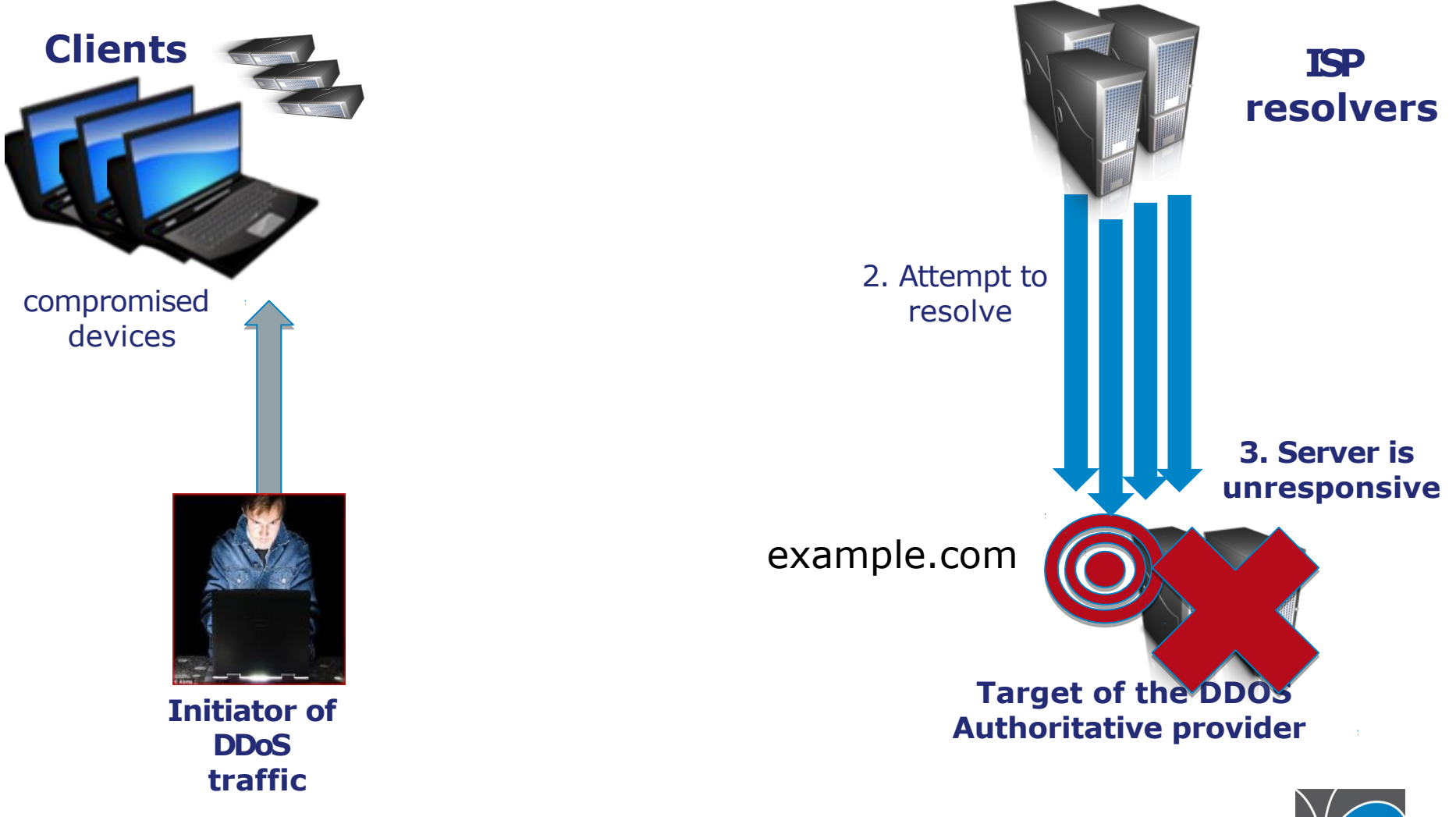

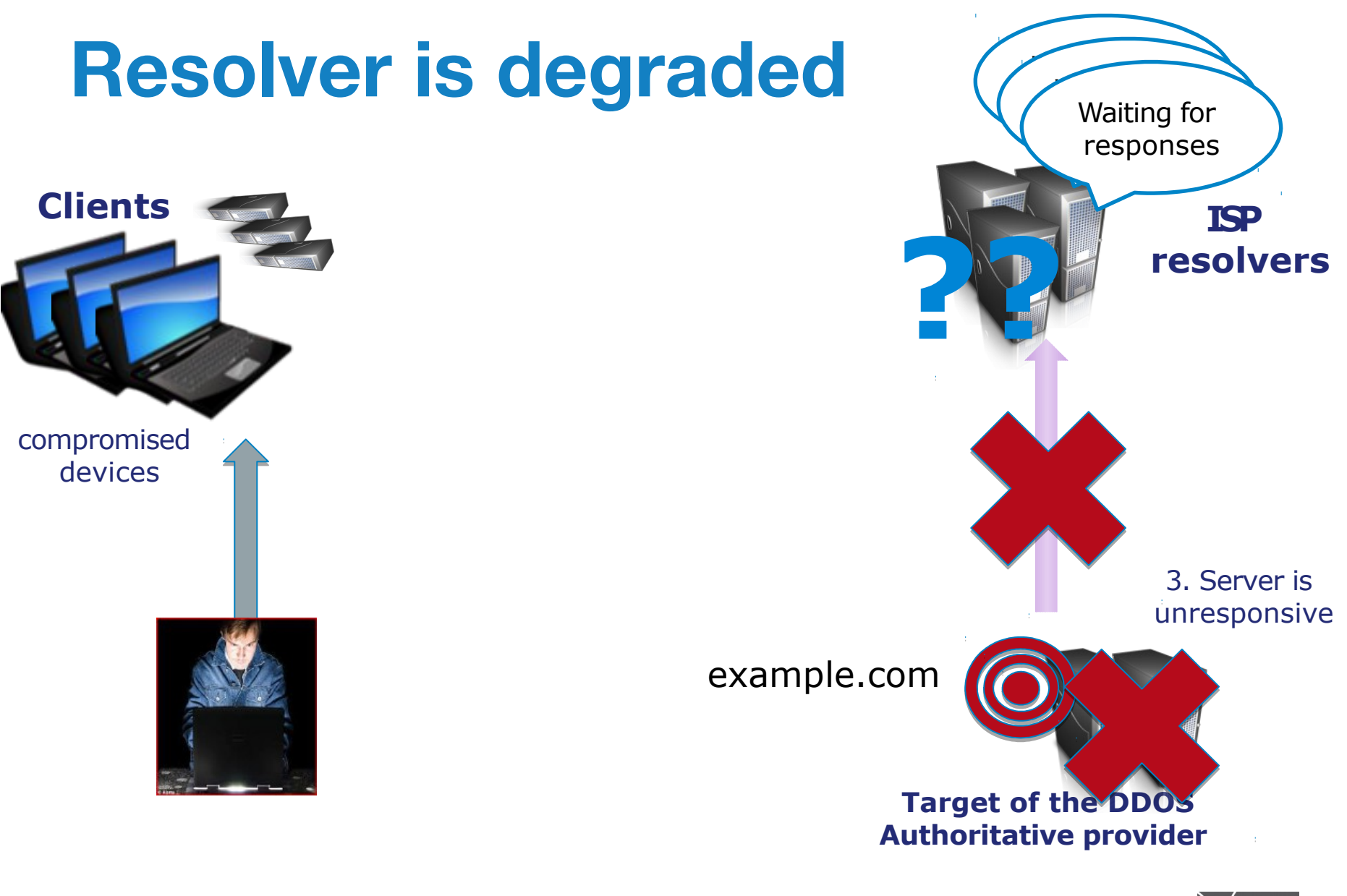

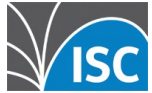

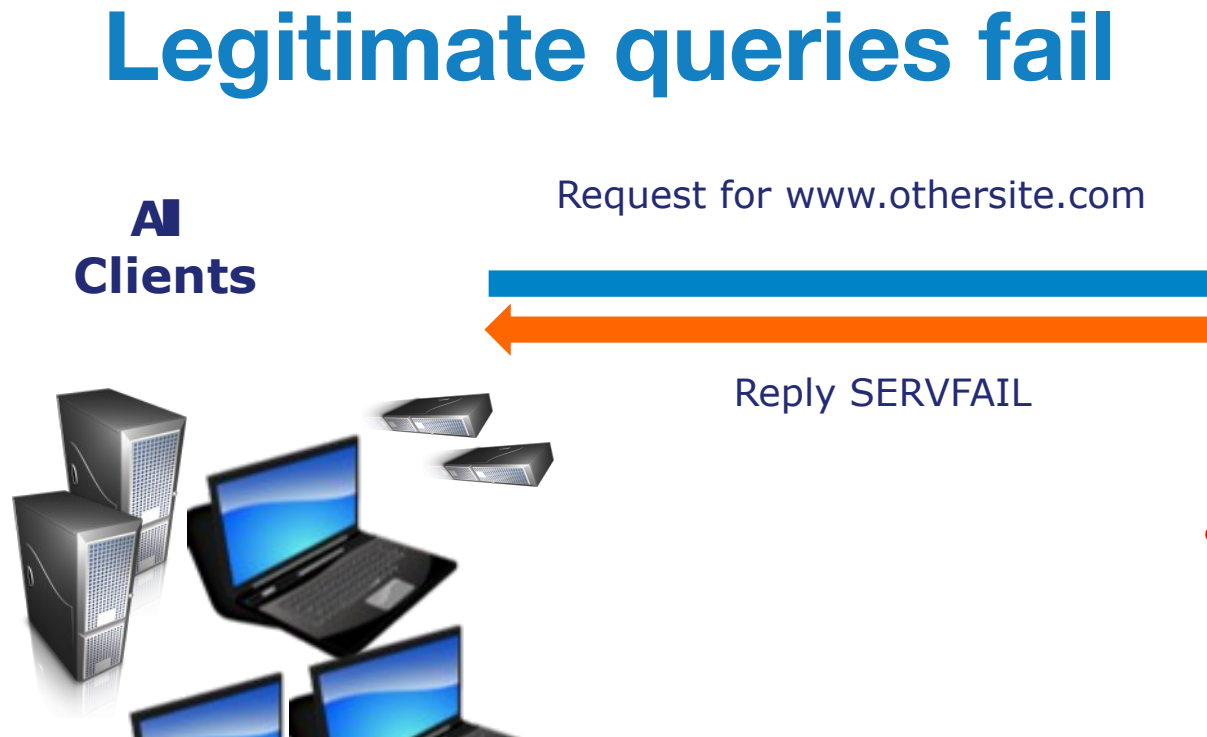

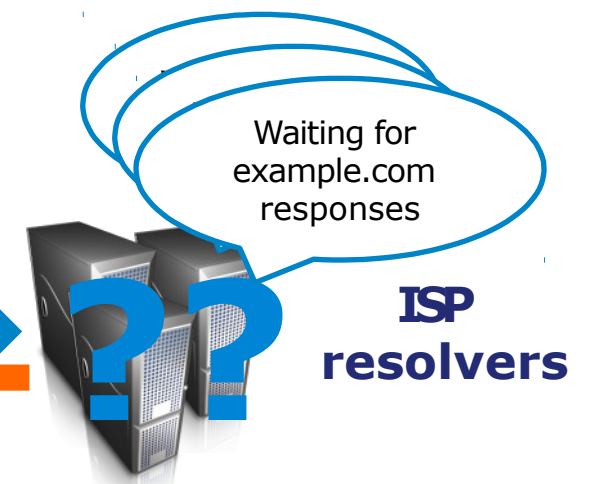

**No more resources available to handle new queries!**

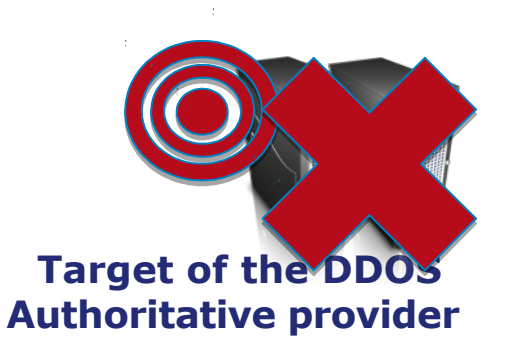

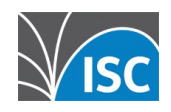

# **2. recognizing the attack**

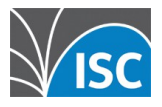

# **Symptoms**

- **V** Many SERVFAIL responses
- $\checkmark$  Increased inbound client queries
- $\checkmark$  Resolution delays to clients
- Dropped responses
- $\checkmark$  Increased memory consumption
- $\checkmark$  Increased NXDOMAIN responses
- $\checkmark$  Firewall connection table overflows

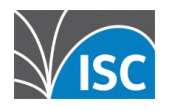

## **Evidence**

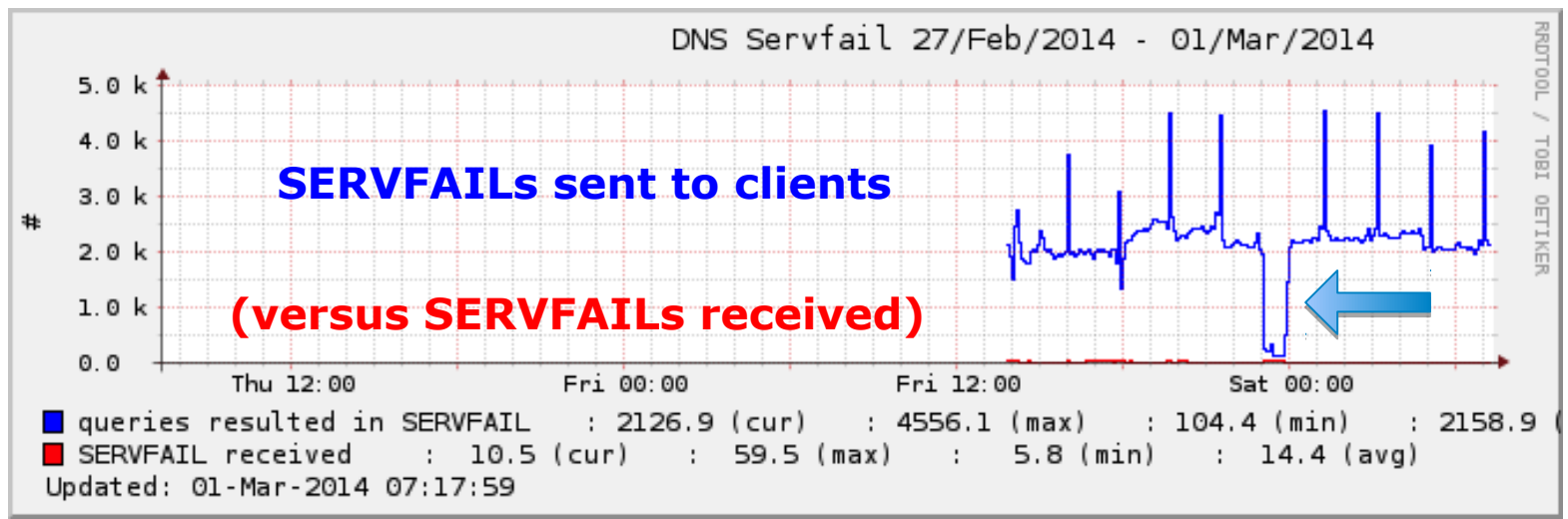

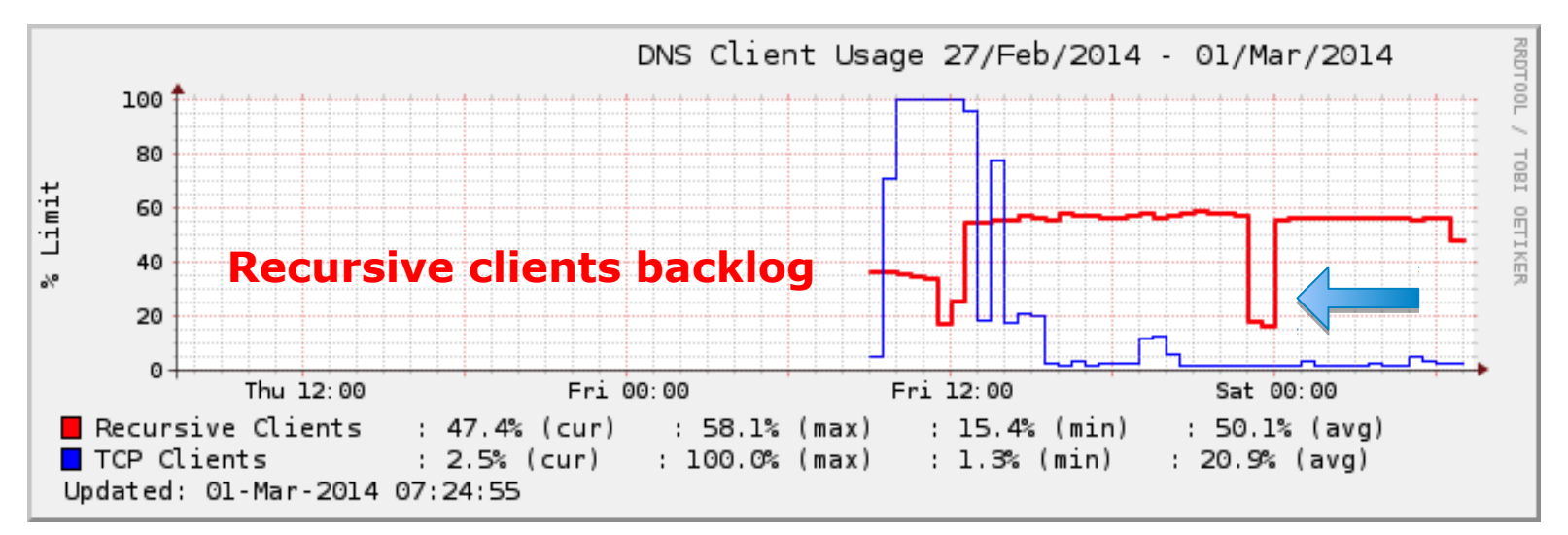

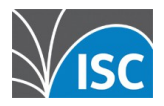

# **Accurate diagnosis**

- 1. Do you have a significant (and unusual for you) backlog of recursive client contexts?
	- rndc status

recursive clients: 0/1900/2000 rndc recursing

- 2. What are those queries for?
- 3. Why are they in the backlog?
- 4. Where are they coming from?

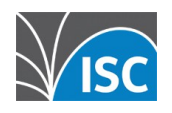

# **3. Mitigation**

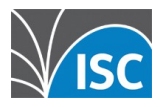

# **Mitigation Goals**

Respond to Respond to legitimate queries legitimate queries

> Protect resolver Protect resolver resources resources

Avoid amplifying Avoid amplifying attack attack

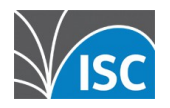

# **Don't…**

- **Panic!!**
- **Assume that increasing server resources** (e.g. recursive client contexts, sockets, network buffers etc..) is going to help \*
- **Block your clients (although, it** depends…)

\* For very large/busy resolvers, take a look at BIND 9.10 and new confguration option --with-tuning=large

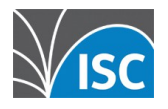

# **Step 1: Lie if necessary**

- Make recursive server temporarily authoritative for the target domain
	- Local zone
	- DNS-RPZ (\*qname-wait-recurse no;)
- **Manual configuration change**
- *Need to undo the mitigation afterwards*

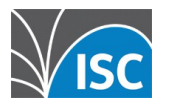

# **Step 2: Filtering**

#### (Near) Real Time Block Lists

- Detect 'bad' domain names or just the problematic queries & filter them
- **Local auto-detection scripts** that dynamically add local authoritative zones (potential false-positives)
- **BIND DNS-RPZ \***
- Costs associated with feeds
	- \* Requires 'qname-wait-recurse no;'

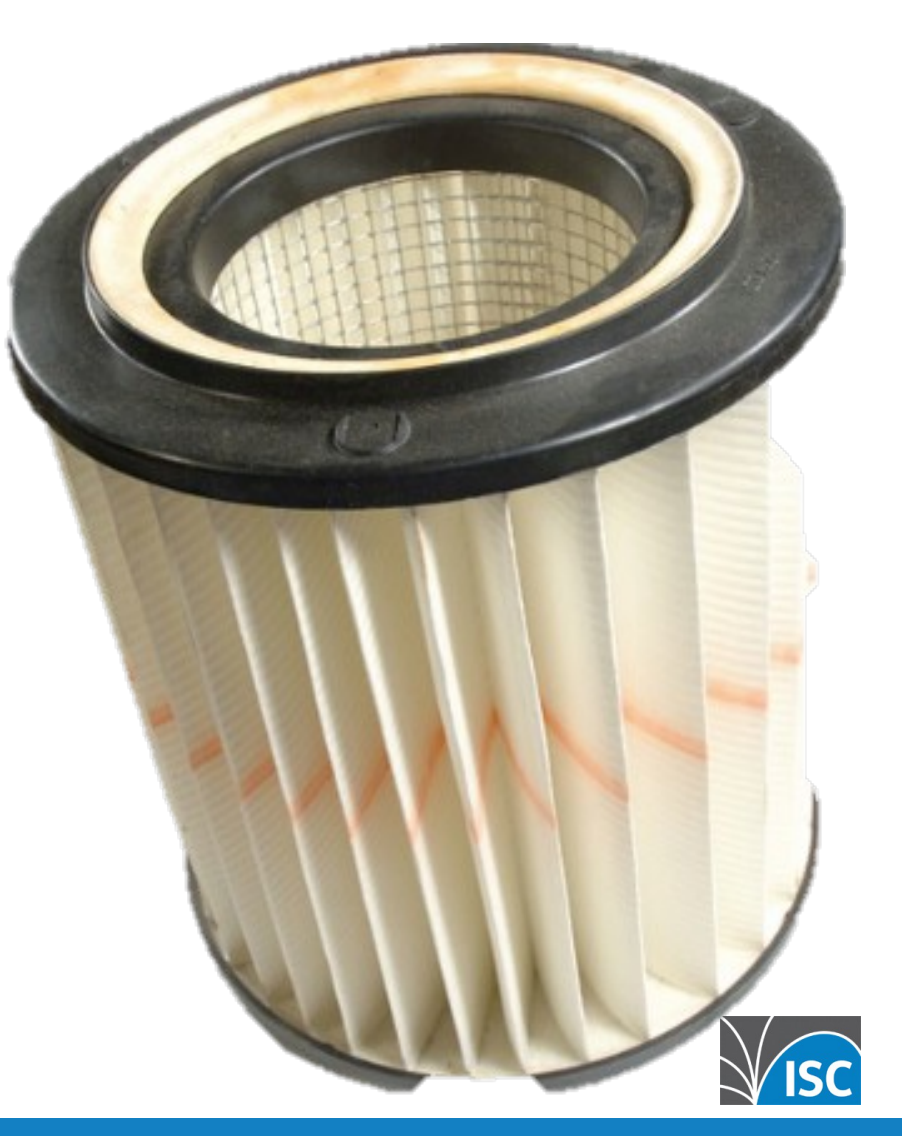

# **Step 3: Rate-limiting**

# **PERZONE**

# **PERSERVER**

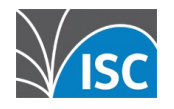

## **NEW: fetches-per-server**

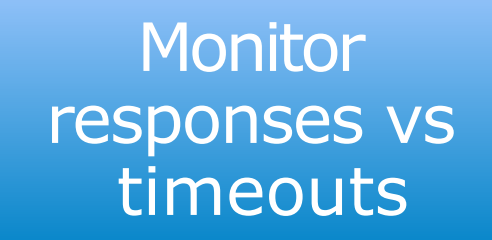

#### Adjust throttle

#### Throttle back Throttle back queries queries

Monitor Monitor responses vs responses vs timeouts timeouts

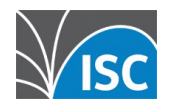

### *fetches-per-server*

- **Per-server quota dynamically resizes itself** based on the **ratio of timeouts to successful responses**
- **E** Completely non-responsive server eventually scales down to fetches quota of 2% of configured limit.
- **Similar (loosely) in principle to what NLnet** Labs is doing in Unbound

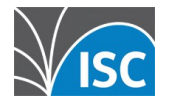

## **NEW: fetches-per-zone**

- **Works with unique clients (as does** fetches-per-server)
- **Does NOT auto-adjust**
- **Tune larger/smaller depending on** normal QPS
- **Use as a 'backstop' for fetches-per**server

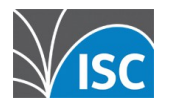

# **Mitigation Summary**

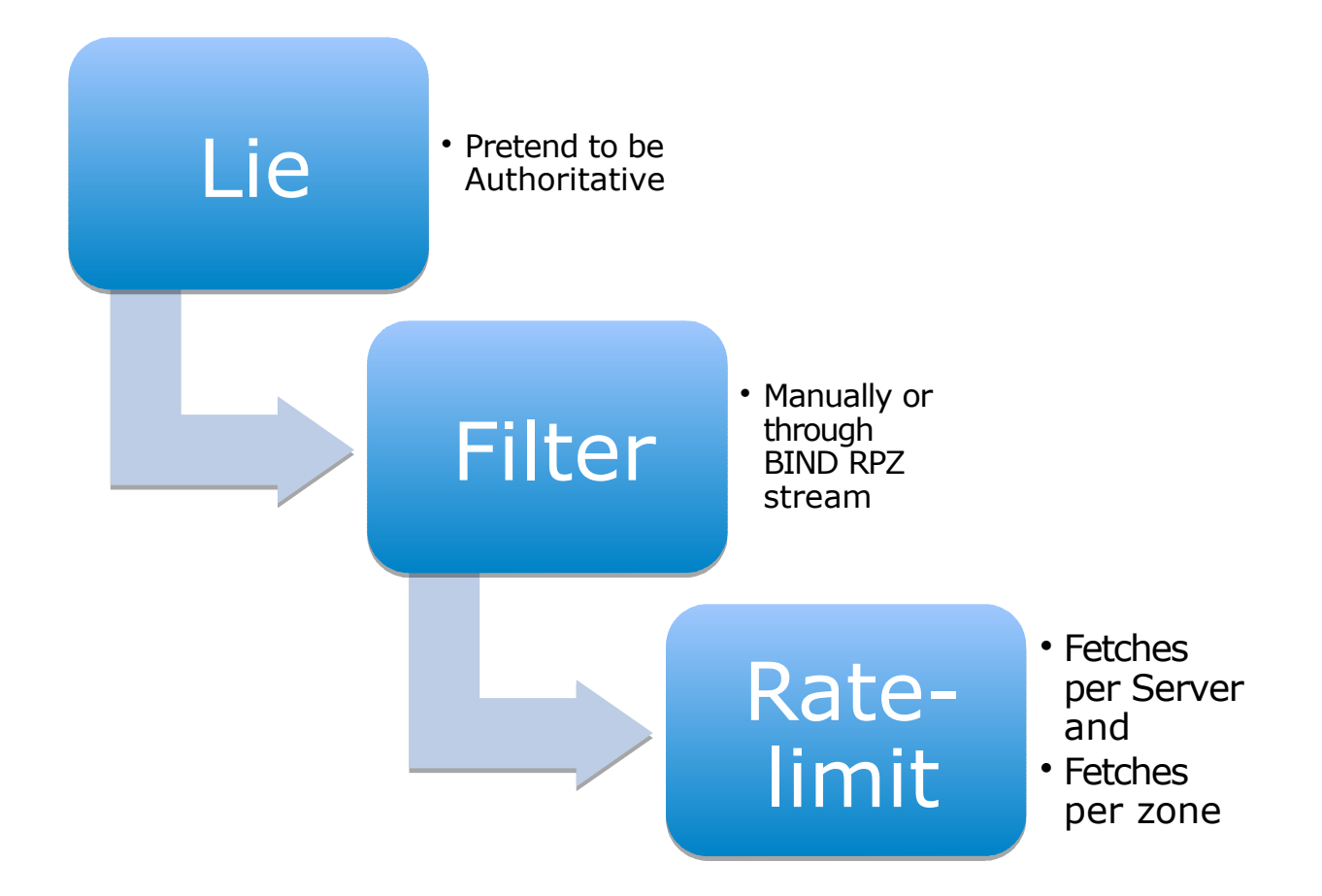

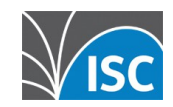

# **4. Results FROM LIVE PRODUCTION SYSTEMS**

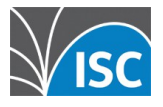

# **fetches-per-zone**

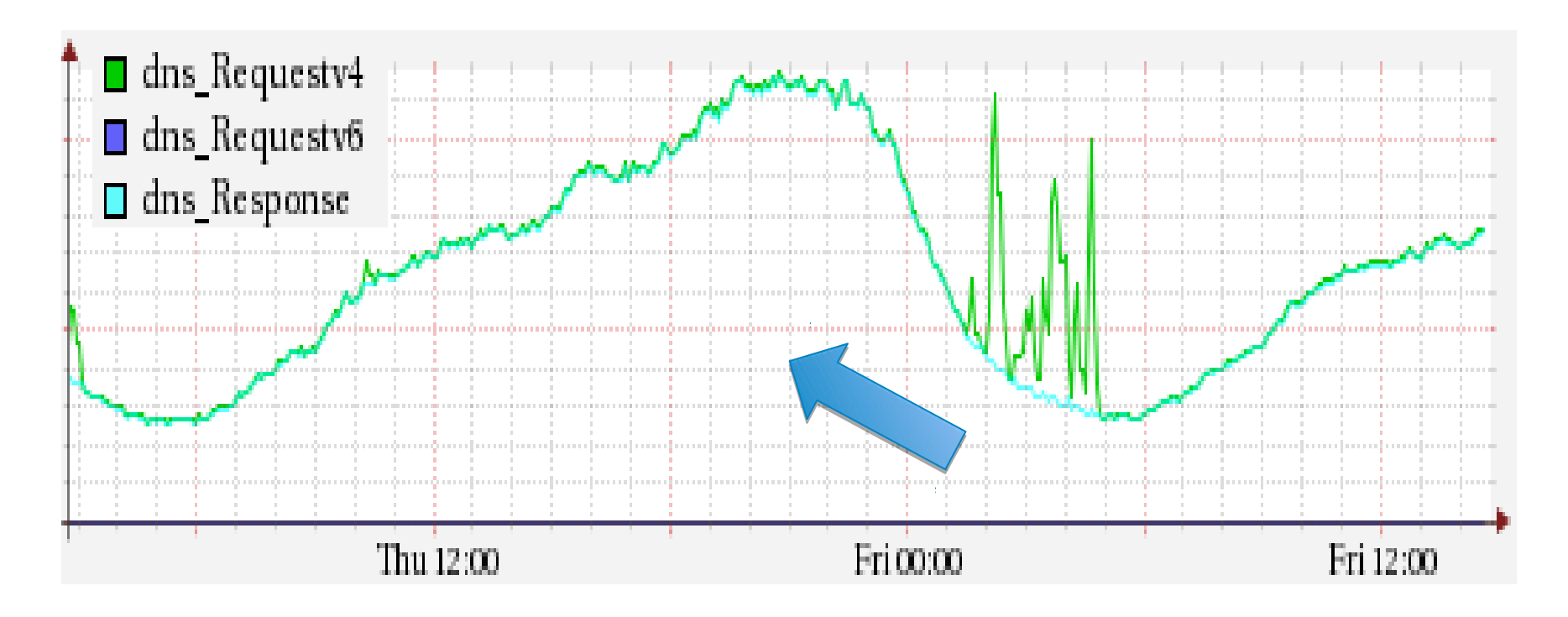

Spanish triple-play ADSL carrier & ISP Roberto Rodriguez Navio, Jazztel Networking Engineering used with permission

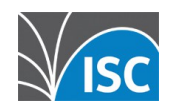

#### **More on fetches per zone**

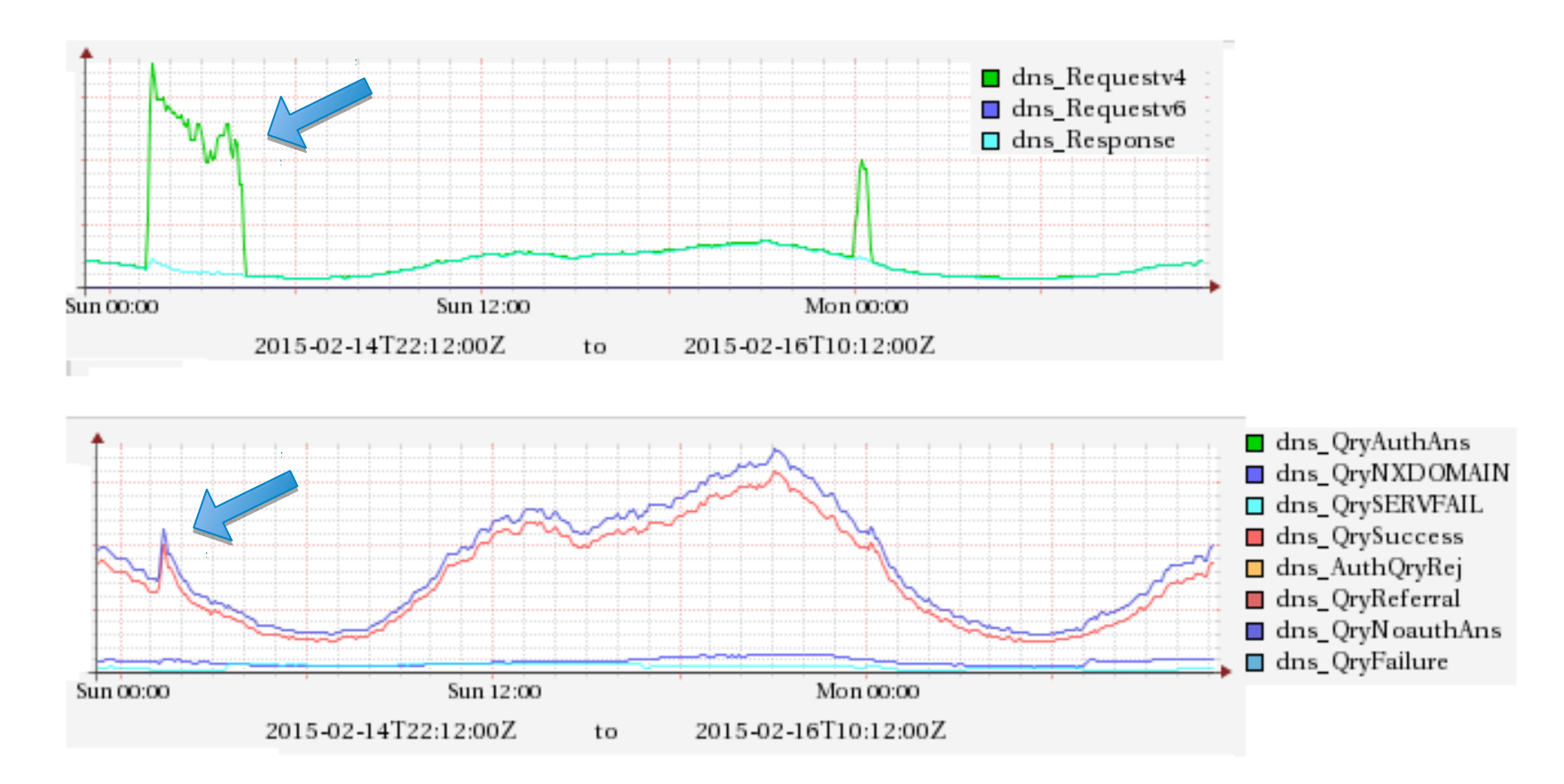

Spanish triple-play ADSL carrier & ISP Roberto Rodriguez Navio, Jazztel Networking Engineering used with permission

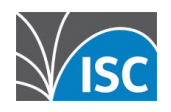

# **fetches-per-server**

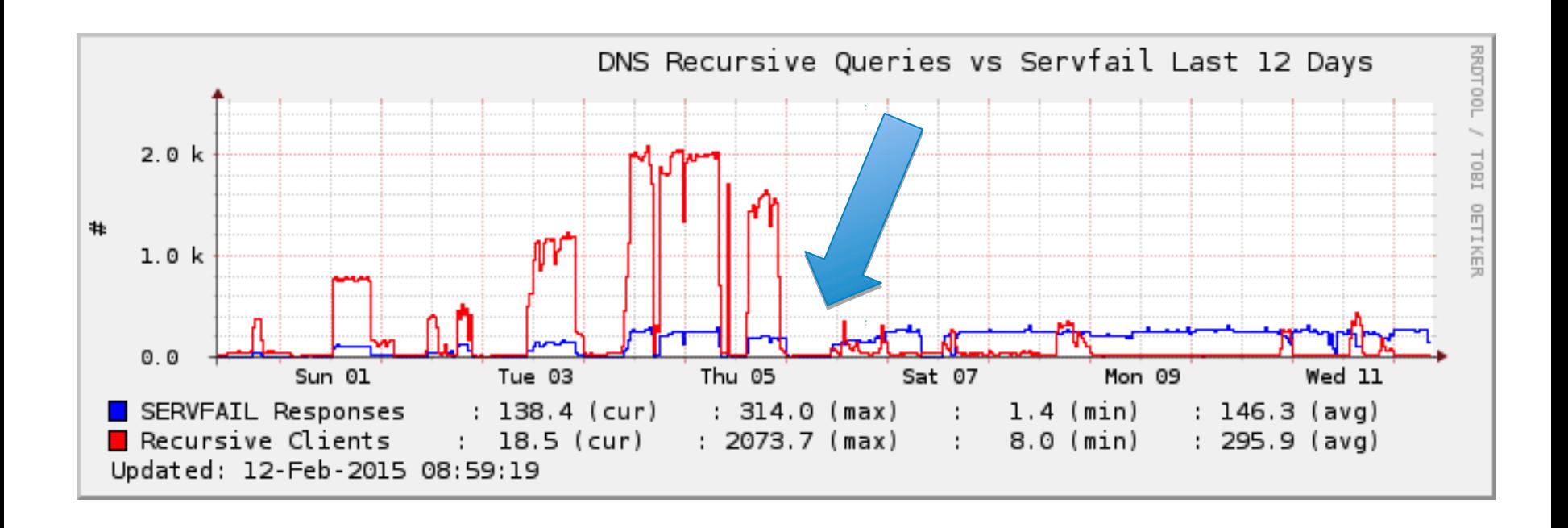

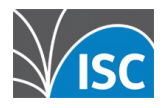

#### **per-zone v. per-server**

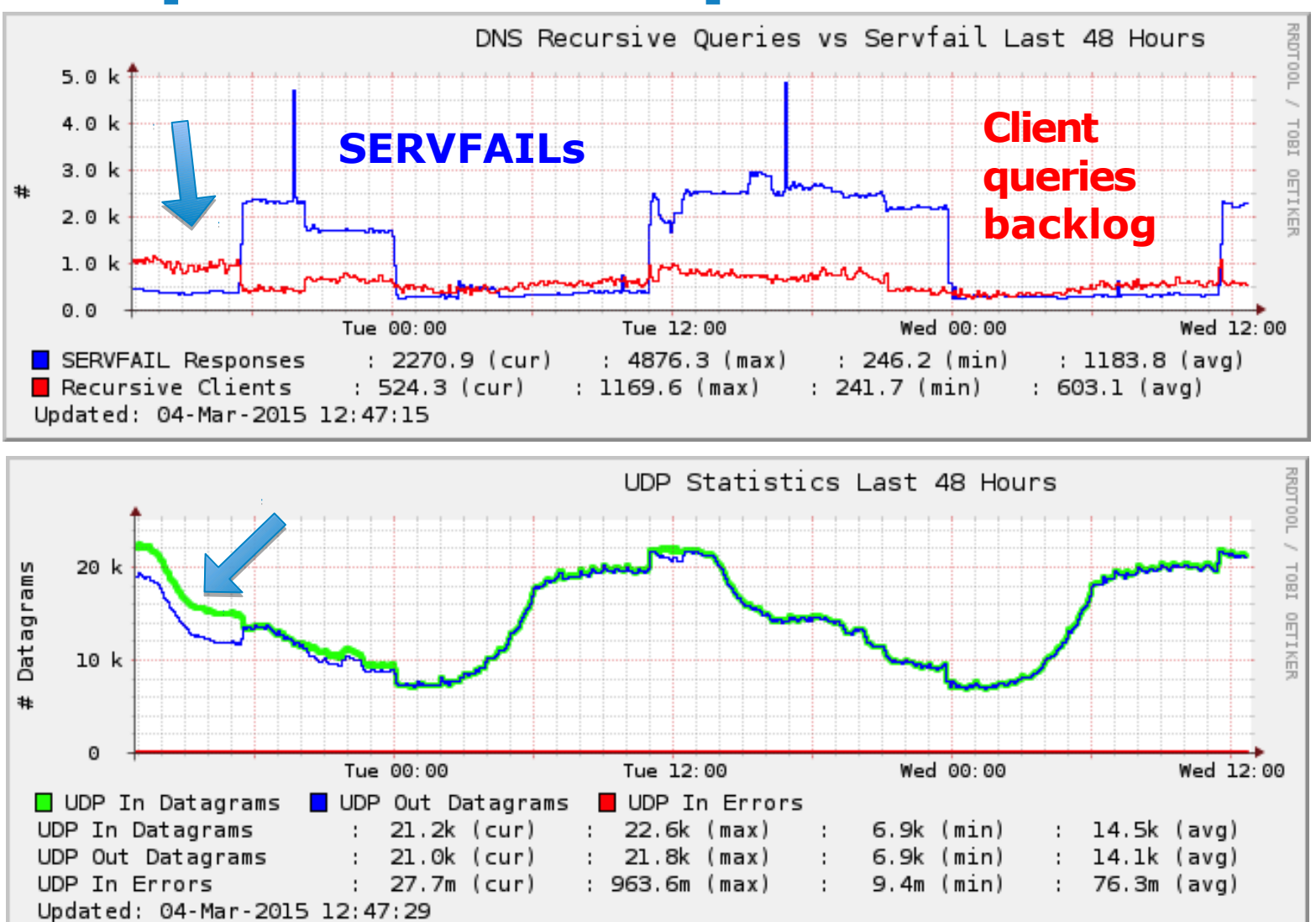

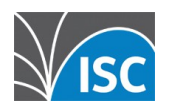

# **Comparison**

#### **Fetches Per Server**

- **Rate-limits per server**
- **Impacts queries for all zones served by the same machine**
- **Dynamically re-sizes based on the ratio of timeouts to successful responses**

#### **Fetches Per Zone**

- **Rate-limits per zone**
- **Manually tuned**
- **Set to larger value on higher-performance machines**

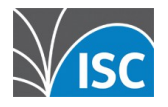

# **What will the user see?**

- Situation normal no change to their usual experience (for most)
- (Some) SERVFAIL responses to names in zones that are also served by underattack authoritative servers (collateral damage)
- **NXDOMAIN responses for names in** legitimate zones for which we 'lie'

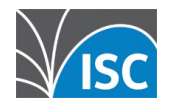

# **Client gets ...**

#### **No Response SERVFAIL**

*\* fetches-per-zone*

**Legitimate queries will retry Could be a problem** 

**for forwarding servers when the forwarder 'doesn't respond**

- *\* fetches-per-server*
- **Legitimate** queries will retry
- **Doesn't protect** resolver as much, but is the 'correct' response when authoritative server is overwhelmed

#### **NXDOMAIN**

**Stops client from retrying Same response the authority would send for the DDoS queries (May be) wrong response to genuine clients**

*\* Default behavior (confgurable, except for NXDOMAIN)*

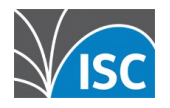

# **Further Resources**

- **Recursive Client Rate Limiting** 
	- available now in BIND 9.9.8 and 9.10.3
	- <https://kb.isc.org/article/AA-01304>
- **Feature Webinar Recording available (8** July 2015)

<https://www.isc.org/mission/webinars/>

FAQs:

<https://kb.isc.org/article/AA-01316>

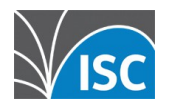

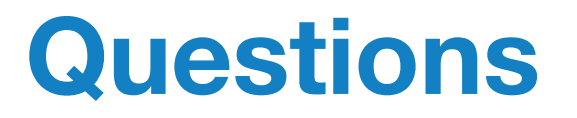

#### [info@isc.org,](mailto:info@isc.org) [bind-users@isc.org,](mailto:bind-users@isc.org) cba@isc.org

<https://kb.isc.org/article/AA-01304>

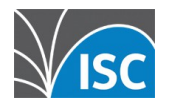